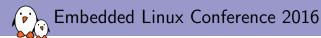

# Bringing display and 3D to the C.H.I.P computer

Maxime Ripard maxime@bootlin.com

© Copyright 2004-2018, Bootlin. Creative Commons BY-SA 3.0 license. Corrections, suggestions, contributions and translations are welcome!

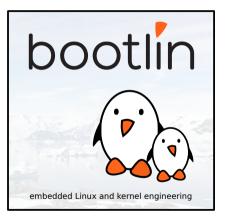

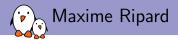

#### Embedded Linux engineer and trainer at Bootlin

- Embedded Linux development: kernel and driver development, system integration, boot time and power consumption optimization, consulting, etc.
- Embedded Linux training, Linux driver development training and Android system development training, with materials freely available under a Creative Commons license.
- http://bootlin.com
- Contributions
  - Co-maintainer for the sunXi SoCs from Allwinner
  - Contributor to a couple of other open-source projects, **Buildroot**, **U-Boot**, **Barebox**
- Living in Toulouse, south west of France

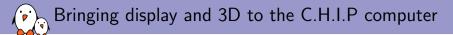

### Introduction

bootlin - Kernel, drivers and embedded Linux - Development, consulting, training and support - https://bootlin.com

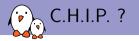

#### 9\$ SBC

- Based on an Allwinner R8 (equivalent to A13)
- 1GHz Cortex-A8 CPU
- Mali 400 GPU
- Plenty of GPIOs to bitbang stuff (and real controllers too!)
- Running mainline-ish Linux kernel (4.3, soon to be 4.4)

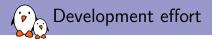

- A significant part of the work already done
- But key features for a desktop-like application were missing
  - Audio
  - NAND support
  - Display
- Plus board specific developments
  - Wifi regulators
  - DIP

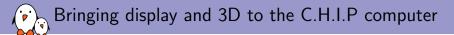

### How to display things in Linux?

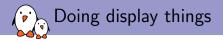

#### Different solutions, provided by different subsystems:

- FBDEV: Framebuffer Device
- DRM/KMS: Direct Rendering Manager / Kernel Mode Setting
- More exotic ones: V4L2, auxdisplay
- How to choose one: it depends on your needs
  - Each subsytem provides its own set of features
  - Different levels of complexity
  - Different levels of activity

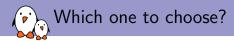

#### DRM

- Actively maintained
- Provides fine grained control on the display pipeline
- Widely used by user-space graphic stacks
- Provides a full set of advanced features
- FBDEV
  - Deprecated?
  - Does not provides all the features found in the modern display controllers (overlays, sprites, hw cursor, ...)

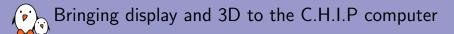

### DRM/KMS

bootlin - Kernel, drivers and embedded Linux - Development, consulting, training and support - https://bootlin.com

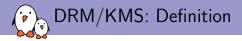

- DRM stands for Direct Rendering Manager and was introduced to deal with graphic cards embedding GPUs
- KMS stands for Kernel Mode Setting and is a sub-part of the DRM API
- Though rendering and mode setting are now split in two different APIs (accessible through /dev/dri/renderX and /dev/dri/controlDX)
- KMS provide a way to configure the display pipeline of a graphic card (or an embedded system)
- ► KMS is what we're interested in when looking for an FBDEV alternative

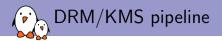

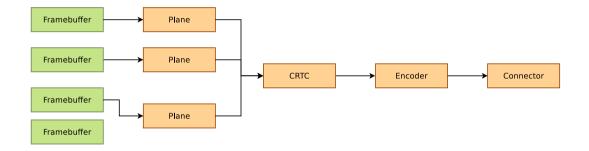

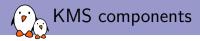

#### Planes

- Image source
- Associated with one (or more!) framebuffers
- Holds a resized version of that framebuffer
- CRTCs
  - Take the planes, and does the composition
  - Contains the display mode and parameters
- Encoders
  - Take the raw data from the CRTC and convert it to a particular format

#### Connectors

- Outputs the encoded data to an external display
- Handles hotplug events
- Reads EDIDs

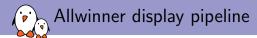

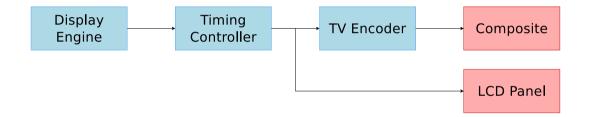

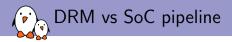

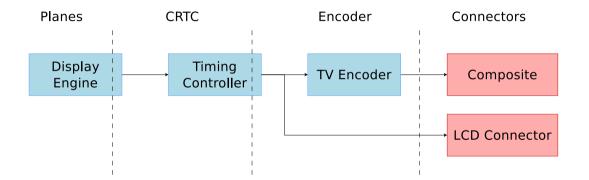

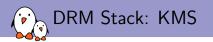

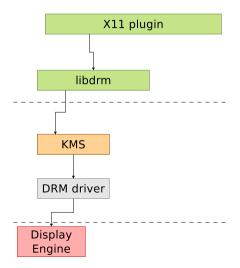

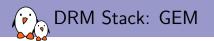

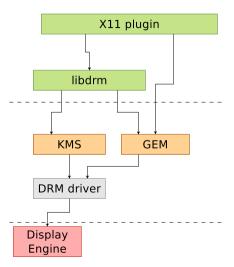

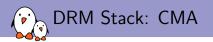

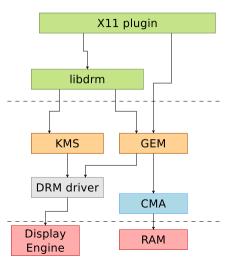

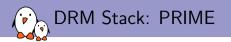

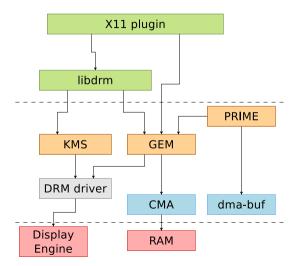

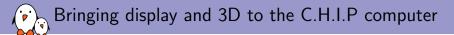

### GPU integration

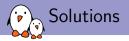

- The GPU found in most Allwinner SoCs is the Mali-400 from ARM (with a variable number of cores)
- ▶ There are two options to support that GPU:
  - Lima
    - Reversed engineered proof-of-concept
    - Triggered the reverse engineering effort of the GPUs (freedreno, etnaviv, etc.)
    - Development (closed to?) stopped two years ago
  - ARM-Provided support
    - Featureful
    - Two parts: GPL kernel driver and proprietary OpenGL ES implementation

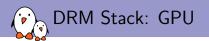

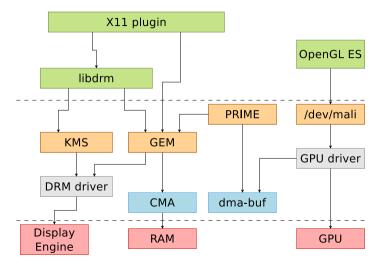

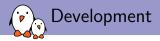

- Everything is provided by ARM on their website (if you're lucky)
- On the userspace side, you just need to put the library they provided on your system
- On the driver side, you need to create a platform glue that will deal with:
  - Memory mapping
  - Interrupts
  - Clocks
  - Reset lines
  - Power Domains
  - Basically everything needed for the GPU to operate properly on your SoC

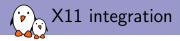

#### We need a DDX (Device Dependent X) driver

- xf86-video-modesetting is working on top of KMS and MESA (Gallium3D)
- ARM developped xf86-video-armsoc for SoC using a 3rd party GPU (Mali, PowerVR, Vivante, etc.)
- Relies on KMS for the display configuration, driver-specific ioctl for buffer allocations and vendor-provided OpenGL ES implementation
- Just have to write a small glue to use your driver allocator, and give some hints to X about what your hardware support (hw cursor, vblank, etc.)

### Questions? Suggestions? Comments?

## Maxime Ripard

#### Slides under CC-BY-SA 3.0 http://bootlin.com/pub/conferences/2016/elc/ripard-drm

bootlin - Kernel, drivers and embedded Linux - Development, consulting, training and support - https://bootlin.com